# NAG Library Routine Document

## G01EUF

<span id="page-0-0"></span>Note: before using this routine, please read the Users' Note for your implementation to check the interpretation of bold italicised terms and other implementation-dependent details.

#### 1 Purpose

G01EUF returns the value of the Vavilov distribution function  $\Phi_V(\lambda;\kappa,\beta^2)$ , via the routine name.

It is intended to be used after a call to G01ZUF.

#### 2 Specification

```
FUNCTION G01EUF (X, RCOMM, IFAIL)
REAL (KIND=nag_wp) G01EUF
INTEGER IFAIL
REAL (KIND=nag_wp) X, RCOMM(322)
```
### 3 Description

G01EUF evaluates an approximation to the Vavilov distribution function  $\Phi_V(\lambda;\kappa,\beta^2)$  given by

$$
\Phi_V(\lambda;\kappa,\beta^2) = \int_{-\infty}^{\lambda} \phi_V(\lambda;\kappa,\beta^2) d\lambda,
$$

where  $\phi(\lambda)$  is described in G01MUF. The method used is based on Fourier expansions. Further details can be found in Schorr (1974).

#### 4 References

Schorr B (1974) Programs for the Landau and the Vavilov distributions and the corresponding random numbers Comp. Phys. Comm. 7 215–224

#### 5 Arguments

1:  $X - REAL$  (KIND=nag wp) Input

On entry: the argument  $\lambda$  of the function.

2:  $RCOMM(322) - REAL (KIND = nagwp) array$  Communication Array

On entry: this **must** be the same argument RCOMM as returned by a previous call to G01ZUF.

```
3: IFAIL – INTEGER Input/Output
```
On entry: IFAIL must be set to  $0, -1$  or 1. If you are unfamiliar with this argument you should refer to Section 3.4 in How to Use the NAG Library and its Documentation for details.

For environments where it might be inappropriate to halt program execution when an error is detected, the value  $-1$  or 1 is recommended. If the output of error messages is undesirable, then the value 1 is recommended. Otherwise, if you are not familiar with this argument, the recommended value is 0. When the value  $-1$  or 1 is used it is essential to test the value of IFAIL on exit.

On exit: IFAIL  $= 0$  $= 0$  unless the routine detects an error or a warning has been flagged (see [Section 6\)](#page-1-0).

## <span id="page-1-0"></span>6 Error Indicators and Warnings

If on entry [IFAIL](#page-0-0) = 0 or -1, explanatory error messages are output on the current error message unit (as defined by X04AAF).

Errors or warnings detected by the routine:

```
IFAIL = 1
```
Either the initialization routine has not been called prior to the first call of this routine or a communication array has become corrupted.

 $IFAIL = -99$  $IFAIL = -99$ 

An unexpected error has been triggered by this routine. Please contact NAG.

See Section 3.9 in How to Use the NAG Library and its Documentation for further information.

 $IFAIL = -399$  $IFAIL = -399$ 

Your licence key may have expired or may not have been installed correctly.

See Section 3.8 in How to Use the NAG Library and its Documentation for further information.

 $IFAIL = -999$  $IFAIL = -999$ 

Dynamic memory allocation failed.

See Section 3.7 in How to Use the NAG Library and its Documentation for further information.

#### 7 Accuracy

At least five significant digits are usually correct.

#### 8 Parallelism and Performance

G01EUF is not threaded in any implementation.

#### 9 Further Comments

G01EUF can be called repeatedly with different values of  $\lambda$  provided that the values of  $\kappa$  and  $\beta^2$  remain unchanged between calls. Otherwise, G01ZUF must be called again. This is illustrated in Section 10.

#### 10 Example

This example evaluates  $\Phi_V(\lambda;\kappa,\beta^2)$  at  $\lambda = 0.1$ ,  $\kappa = 2.5$  and  $\beta^2 = 0.7$ , and prints the results.

#### 10.1 Program Text

```
Program g01eufe
! G01EUF Example Program Text
! Mark 26 Release. NAG Copyright 2016.
      .. Use Statements ..
      Use nag_library, Only: g01euf, g01zuf, nag_wp, x02alf
! .. Implicit None Statement ..
      Implicit None
! .. Parameters ..
                                          : \text{mode} = 1, \text{ nin} = 5, \text{nout} = 6Integer, Parameter<br>! .. Local Scalars ..<br>Real (Kind=nag_wp)
                                          \therefore beta2, c1, c2, rkappa, x, xl, xu, y
      Integer :: ifail
```

```
! .. Local Arrays ..
     Real (Kind=nag_wp) :: rcomm(322)
! .. Executable Statements ..
     Write (nout,*) 'G01EUF Example Program Results'
     Write (nout,*)
! Skip heading in data file
     Read (nin,*)
! Display titles
     Write (nout,99998) 'X', 'RKAPPA', 'BETA2', 'Y', 'IFAIL'
     Write (nout,*)
     c1 = -x02a1f()c2 = -x02a1f()d_lp: Do
       Read (nin,*,Iostat=ifail) x, rkappa, beta2
       If (ifail/-0) Then
         Exit d_lp
       End If
       If ((rkappa/=c1) .Or. (beta2/=c2)) Then
! If RKAPPA or BETA2 have changed, initialize array RCOMM
         ifail = 0Call g01zuf(rkappa,beta2,mode,xl,xu,rcomm,ifail)
       End If
! Compute the value of the Vavilov distribution function
       ifail = 0y = g01euf(x, rcomm, ifail)! Display results
       Write (nout,99999) x, rkappa, beta2, y, ifail
       c1 = rkappa
       c2 = \text{beta2}End Do d_lp
99999 Format (1X,F4.1,5X,F4.1,5X,F4.1,3X,1P,E12.4,I6)
99998 Format (1X,A2,5X,A6,4X,A5,8X,A1,8X,A5)
   End Program g01eufe
```
#### 10.2 Program Data

G01EUF Example Program Data 0.1 2.5 0.7 : Values of X, RKAPPA and BETA2

#### 10.3 Program Results

G01EUF Example Program Results

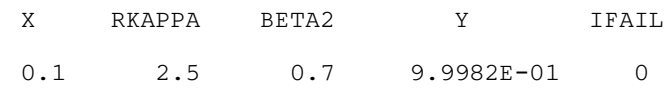